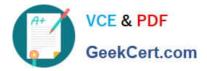

## NSE6\_FNC-8.5<sup>Q&As</sup>

Fortinet NSE 6 - FortiNAC 8.5

# Pass Fortinet NSE6\_FNC-8.5 Exam with 100% Guarantee

Free Download Real Questions & Answers **PDF** and **VCE** file from:

https://www.geekcert.com/nse6\_fnc-8-5.html

### 100% Passing Guarantee 100% Money Back Assurance

Following Questions and Answers are all new published by Fortinet Official Exam Center

Instant Download After Purchase

- 100% Money Back Guarantee
- 😳 365 Days Free Update
- 800,000+ Satisfied Customers

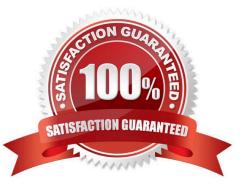

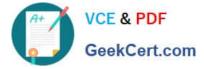

#### **QUESTION 1**

Refer to the exhibit.

| General            |                  |            |       |       |
|--------------------|------------------|------------|-------|-------|
| User Name          | admin            | Password   | ••••• | •     |
| Enable Password    |                  |            |       |       |
| Protocol           |                  |            |       |       |
| Туре               | SSH 2 🗸          |            |       |       |
| VLAN ID            |                  |            |       |       |
| Default            | 2                | Dead End   | 112   |       |
| Registration       |                  | Quarantine | 111   |       |
| Authentication     |                  | Voice      |       |       |
| CLI Configurations |                  |            |       |       |
| Type:              | ○ Port Based ○ H | lost Based |       |       |
|                    |                  |            | Apply | Reset |

If you are forcing the registration of unknown (rogue) hosts, and an unknown (rogue) host connects to a port on the switch, what will occur?

- A. No VLAN change is performed.
- B. The host is disabled.
- C. The host is moved to VLAN 111.
- D. The host is moved to a default isolation VLAN.

Correct Answer: B

The ability to limit the number of workstations that can connect to specific ports on the switch is managed with Port Security. If these limits are breached, or access from unknown workstations is attempted, the port can do any or all of the following: drop the untrusted data, notify the network administrator, or disable the port.

Reference: https://www.alliedtelesis.com/sites/default/files/documents/solutions-guides/ lan\_protection\_solution\_reva.pdf

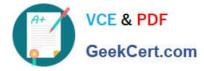

#### **QUESTION 2**

Where are logical network values defined?

- A. On the profiled devices view
- B. In the port properties view of each port
- C. In the model configuration view of each infrastructure device
- D. In the security and access field of each host record

Correct Answer: D

Reference: https://www.sciencedirect.com/topics/computer-science/logical-network

#### **QUESTION 3**

Refer to the exhibit, and then answer the question below.

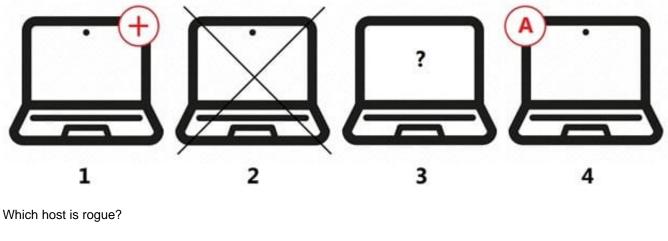

- A. 4
- B. 2
- C. 3
- D. 1

#### Correct Answer: C

Reference: https://docs.fortinet.com/document/fortinac/8.6.0/administration-guide/283146/evaluatingrogue-hosts

#### **QUESTION 4**

Which agent can receive and display messages from FortiNAC to the end user?

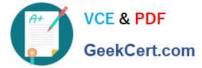

- A. Persistent
- B. Passive
- C. MDM
- D. Dissolvable
- Correct Answer: B

Reference: https://docs.fortinet.com/document/fortinac/8.7.0/administration-guide/594507/agent-packages

#### **QUESTION 5**

Which connecting endpoints are evaluated against all enabled device profiling rules?

- A. Known trusted devices each time they change location
- B. Rogues devices, each time they connect
- C. Rogues devices, only when they connect for the first time
- D. All hosts, each time they connect
- Correct Answer: A

FortiNAC process to classify rogue devices and create an organized inventory of known trusted registered devices.

Reference: https://fortinetweb.s3.amazonaws.com/docs.fortinet.com/v2/attachments/9529d49c-892c-11e981a4-005056 92583a/FortiNAC\_Device\_Profiler\_Configuration.pdf

Latest NSE6\_FNC-8.5 NSE6\_FNC-8.5 PDF\_Dumps NSE6\_FNC-8.5 Exam <u>Dumps</u> Questions